# TV 3.0: Definição e Uso de Perfil de Telespectador no Ambiente de TV Digital Aberta

Marina Ivanov Pereira Josué, Pedro Alves Valentim, Débora Christina Muchaluat Saade

marinaivanov@midiacom.uff.br,pedroalvesvalentim@midiacom.uff.br,debora@midiacom.uff.br Laboratório MídiaCom, Instituto de Computação, Universidade Federal Fluminense

Niterói, Rio de Janeiro, Brasil

## Abstract

O futuro padrão para o Sistema Brasileiro de TV Digital, chamado de TV 3.0, tem como um de seus objetivos a possibilidade do telespectador ter uma TV personalizada. Para isso, o serviço de TV aberta deve ser capaz de identificar qual telespectador está assistindo a TV no momento através da seleção de um perfil do telespectador. Visando possibilitar a personalização de conteúdo na TV aberta, este trabalho propõe um conjunto de propriedades do telespectador que podem ser manipuladas por aplicações veiculadas pelas emissoras. Além disso, este trabalho propõe o uso de uma variável global que permite que a aplicação identifique o telespectador que está assistindo TV naquele momento. Por fim, uma aplicação de caso de uso é apresentado, demonstrando a utilização de propriedades do telespectador para personalização de conteúdo.

Keywords: TV 3.0, Ginga, perfil de usuário, multiusuário, **SBTVD** 

# 1 Introdução

A personalização de conteúdo é amplamente aplicada no ambiente da Internet e visa o fornecimento de experiências diferentes para cada usuário de acordo com o seu perfil ou com o comportamento de uso e consumo de conteúdo. Trazer essa funcionalidade de personalização para o ambiente da TV digital aberta é interessante pois possibilita que os telespectadores consumam conteúdo e também propagandas mais relevantes porque seu perfil pode ser considerado no momento da execução das aplicações no receptor. Com isso, as emissoras de TV podem atingir seu público-alvo de forma mais objetiva.

Além disso, considerando que o público da TV digital aberta é bastante amplo, incluindo telespectadores com algum tipo de deficiência (e.g. deficiência auditiva ou visual) a personalização de conteúdo pode ser utilizada para entrega de serviços de acessibilidade.

© 2023 SBC – Sociedade Brasileira de Computação.

ISSN 2596-1683

Visando dar suporte à personalização de conteúdo na TV 3.0, este trabalho propõe a definição de propriedades do telespectador, armazenadas localmente no receptor de TV, que podem ser utilizadas por aplicações transmitidas pelas emissoras. Como essas são informações pessoais do telespectador, é importante que o receptor forneça algum mecanismo para que estes dados sejam protegidos, e acessados apenas sob o consentimento do telespectador, seguindo a Lei Geral de Proteção de Dados (LGPD) [4]. Dessa forma, este trabalho também apresenta uma discussão sobre o gerenciamento de acesso aos dados do telespectador.

O restante do artigo está organizado da seguinte maneira. A Seção 2 apresenta alguns trabalhos relacionados a definição de perfil do usuário. A proposta deste trabalho é descrita na Seção 3. Na Seção 5, são destacados alguns pontos relacionados a LGPD para gerenciamento de acesso aos dados do telespectador. A Seção 6 apresenta um caso de uso de aplicação NCL que considera propriedades do telespectador para adaptação de conteúdo. Por fim, a Seção 7 apresenta a conclusão deste trabalho.

# 2 Trabalhos Relacionados

O trabalho de Guedes et al. [5] propõe a descrição de perfil por meio da classe userClassDescription que referencia um arquivo do tipo RDF (Resource Description Framework) [6]. Na proposta de Guedes et al. [5] as propriedades de um usuário podem ser armazenadas no SettingsNode, entretanto não é abordado como o sistema multimídia deve reunir a descrição do perfil dos usuários e a recuperação de suas variáveis de contexto em tempo de execução. Além disso, todas as características de todos os usuários são armazenadas em um único nó de propriedades do documento multimídia, SettingsNode. Neste nó, é armazenado um vetor para cada propriedade que se deseja manter dos usuários.

A linguagem NCL 3.0 [1] também permite a definição de algumas propriedades de usuário através de um nó de mídia especial do tipo *application/x-ginga-settings*. As propriedades do nó do tipo application/x-ginga-settings são variáveis globais definidas pelo autor do documento ou variáveis de ambiente reservadas, que podem ser manipuladas pelo processamento do documento NCL. As propriedades de usuário pertencem ao grupo "user" e são mantidas pelo sistema receptor. Essas propriedades são "age", "location" e "gender", definindo a idade, localização e gênero do usuário,

In: Workshop Futuro da TV Digital Interativa, Ribeirão Preto, Brasil. Anais Estendidos do Simpósio Brasileiro de Sistemas Multimídia e Web (WebMedia). Porto Alegre: Sociedade Brasileira de Computação, 2023.

respectivamente. Essas propriedades do grupo "user" podem ser lidas, mas não podem ter seus valores alterados por um aplicativo NCL, ou um script Lua. Além disso, programas nativos no receptor podem alterar os valores dessas variáveis, que devem persistir durante todo o tempo de vida de um receptor. É importante destacar que em um documento NCL só pode existir um nó desse tipo, e que, portanto, é possível armazenar informações de um único usuário apenas.

Uma aplicação interessante para o ambiente de TV considerando o perfil do usuário, é o serviço de propaganda direcionada. Nessa aplicação, a emissora pode substituir a propaganda genérica enviada por broadcast, por uma aplicação específica que seja do interesse do telespectador. Yim et al. [7] apresentam alguns mecanismos para dar suporte à propaganda direcionada no sistema ATSC 3.0. Entre os mecanismos apresentados por Yim et al. [7] está o uso de um perfil de usuário construído com base no histórico de conteúdos assistidos pelo telespectador. Para isso, o sistema utiliza cookies para gerenciar a informação de preferência. Na proposta de Yim et al. [7], o perfil do usuário é criado de forma transparente para o usuário, diferente da proposta deste trabalho, onde o usuário irá informar os dados, e permitir ou não o acesso a esses dados por aplicações de emissoras. Além disso, o perfil definido na proposta de Yim et al. [7] não diferencia qual telespectador está assistindo no momento, e com isso, é definido apenas um perfil por televisor. Já a proposta deste trabalho permite identificar diferentes usuários que utilizam o mesmo televisor em uma residência.

## 3 Proposta

Um perfil de usuário pode ser caracterizado por um conjunto de atributos que permitem a personalização do conteúdo a ser entregue ao telespectador. Além disso, fabricantes de middleware podem utilizar os atributos para prover serviços personalizados ao usuário. Neste contexto, este trabalho propõe um conjunto de atributos de usuário, que são organizados de maneira hierárquica, em três níveis, conforme apresenta a Figura 1.

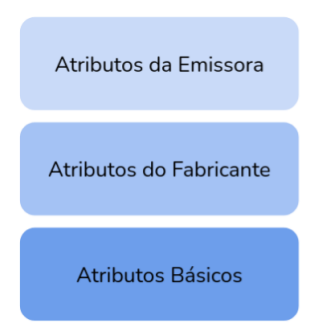

Figure 1. Organização hierárquica dos atributos de perfil do usuário.

Os atributos básicos do perfil de usuário são os atributos normatizados, que podem ser acessados pelo fabricante, pela emissora, e pelas aplicações às quais o usuário der permissão. Os usuários podem informar estes atributos no momento do cadastro de um perfil de telespectador, e atualizá-los quando desejar através de uma tela de configuração fornecida pelo televisor. O fabricante do middleware, por sua vez, pode especificar um conjunto de atributos adicionais e também gerenciar o seu acesso. Este gerenciamento deve incluir a solicitação de permissão do usuário para acesso a tais atributos. Por fim, cada emissora também pode especificar seus atributos adicionais, e gerenciar o seu acesso. Os atributos de uma emissora ficam armazenados dentro do seu contexto e somente podem ser utilizados pelas aplicações veiculadas por ela.

Diferente dos smartphones, que são dispositivos pessoais, o televisor na maioria das vezes é compartilhado entre os vários moradores de uma mesma residência. Esses telespectadores de uma mesma residência podem tanto assistir à TV individualmente quanto se reunirem para assistirem em uma experiência coletiva. Pensando nessas diferentes situações, este trabalho permite que o perfil de usuário represente tanto um único indivíduo quanto um grupo. Por exemplo, deve ser possível criar na TV um perfil "Família" que representa todos os membros da casa. Ou um grupo "Crianças" para indicar o grupo de crianças que utilizam aquele televisor.

A Tabela 1 apresenta os atributos básicos propostos por este trabalho, juntamente com sua descrição, e obrigatoriedade.

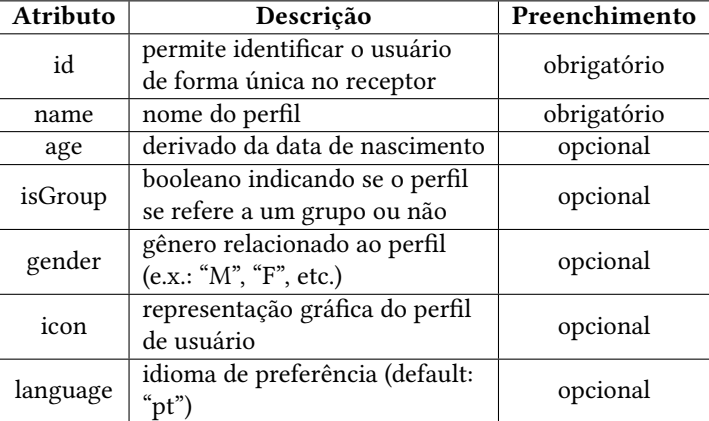

Table 1. Atributos básicos do perfil de usuário

Um dos requisitos da TV 3.0 é a acessibilidade, visando que pessoas com deficiência (PCD) possam consumir o conteúdo entregue pelas emissoras. Desse modo, este trabalho propõe um conjunto de atributos que possibilitam ao usuário especificar se possui interesse em algum serviço de acessibilidade. A Tabela 2 apresenta os atributos propostos por este trabalho. Estes atributos devem ser obrigatoriamente implementados nos receptores, entretanto seu preenchimento é opcional

TV 3.0: Definição e Uso de Perfil de Telespectador no

aos telespectadores. Esses atributos irão então possibilitar que as emissoras criem aplicações para fornecer serviços de acessibilidade de forma automática aos telespectadores.

Por exemplo, uma emissora pode transmitir uma aplicação que irá apresentar de forma automática as captions relacionadas ao conteúdo caso o atributo captions esteja habilitado para o perfil que estiver assistindo à TV naquele momento. Outro exemplo é o serviço de aprimoramento de diálogo (dialogueEnhancement). Em certos conteúdos de TV, o diálogo às vezes pode se perder em meio a outros sons em uma cena. Dessa forma, ao habilitar o serviço de aprimoramento de diálogo o telespectador consegue ouvir melhor os diálogos críticos sem a necessidade de ajustar o volume. Isto porque o aprimoramento de diálogo funciona aumentando o áudio da fala separadamente do conteúdo de fundo, sem aumentar o volume geral da cena.

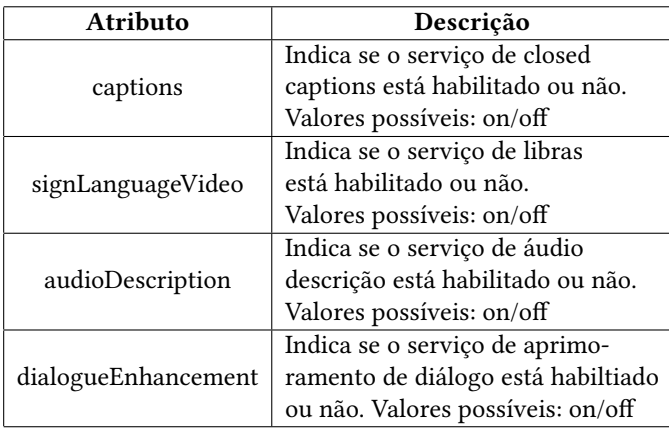

Table 2. Atributos básicos para serviços de acessibilidade

Considerando os serviços de acessibilidade, cada fabricante pode especificar um conjunto de atributos que permite ao usuário customizar tal serviço. Por exemplo, o usuário poderia definir em seu perfil o tamanho desejado da fonte para exibir as legendas, ou posição (no centro superior, ou centro inferior, por exemplo). Ou, então, para audiodescrição, o usuário poderia escolher o volume no qual o áudio deve ser reproduzido, etc. A Tabela 3 apresenta um conjunto de atributos sugeridos por este trabalho, a serem utilizados por fabricantes de middleware. Além dos serviços de acessibilidade, o middleware Ginga poderá fornecer serviços adicionais de interação multimodal, e também efeitos sensoriais sincronizados com o conteúdo audiovisual. Deste modo, este trabalho também apresenta algumas sugestões de atributos que podem ser definidos pelos fabricantes de middleware permitindo que os usuários habilitem ou desabilitem esses serviços adicionais, por exemplo interação via voz ou via gesto e uso de efeitos sensoriais.

Por fim, emissoras podem utilizar as informações do usuários para recomendação de conteúdo, adaptação, propaganda direcionada ou entrega de serviços adicionais ao conteúdo

Ambiente de TV Digital Aberta Anais Estendidos do WebMedia'2023, Ribeirão Preto, Brasil

| <b>Atributo</b>   | Descrição                       |
|-------------------|---------------------------------|
| captionSize       | Define o tamanho da fonte para  |
|                   | apresentação da legenda         |
|                   | Define o posicionamento da      |
| captionPosition   | legenda. Por exemplo, na parte  |
|                   | superior ou inferior da tela.   |
| captionSpeed      | Define a velocidade de apresen- |
|                   | tação da legenda.               |
| captionAlignment  | Define o alinhamento de apre-   |
|                   | sentação da legenda.            |
| signLanguageVideo | Define a resolução do vídeo     |
| Resolution        | de libras.                      |
| signLanguageVideo | Define o posicionamento do      |
| Position          | vídeo de libras.                |
| audioDescription  | Define o volume para audio-     |
| Volume            | descrição                       |

Table 3. Atributos relacionados a serviços de acessibilidade sugeridos aos fabricantes

transmitido na TV. Para isso, as emissoras podem armazenar atributos de usuário como categoria de conteúdo preferido, telefone, e-mail, informações de pagamento para os serviços de t-commerce, e histórico de uso.

# 4 Acesso aos atributos de usuário em uma aplicação Ginga

Conforme descrito anteriormente, as propriedades do usuário podem ser utilizadas para adaptação de conteúdo. Além disso, uma aplicação transmitida pela emissora pode modificar algum atributo do usuário definido pela mesma, caso tenha a permissão. Neste contexto, o presente trabalho propõe duas formas de acessar as propriedades de um usuário - via GingaCC WebServices [2] e através de uma aplicação NCL 4.0.

#### 4.1 GingaCC WebServices

O acesso às propriedades do usuário via GingaCC WebServices pode ser feito através da API user-API proposta por este trabalho. Caso uma aplicação (local ou não-local) deseje obter a lista de todos os usuários cadastrados no receptor, basta utilizar a requisição "GET /dtv/user-api/userlist/". Em resposta a essa requisição, o GingaCC WebServices fornece uma estrutura JSON que contém o identificador, nome e ícone de todos os usuários cadastrados no receptor, conforme mostra a Listagem 1.

<sup>1</sup> {  $" users"$  :  $\lceil$  $\overline{4}$   $\overline{4}$   $\overline{4}$ " i d " : "  $i$  d 1", " name " : "  $<$ name  $>$ ", "  $i$  con" : " <  $i$  con \_ p a t h >"  $\begin{array}{c} \begin{array}{c} \circ \\ \circ \end{array} \end{array}$ 

```
9 \left\{ \begin{array}{ccc} 9 & 1 & 1 \end{array} \right\}10 " i d" : " i d2",
11 "name" : " <i>name</i> >".12 " i con": " path >"
13 }
14 ]
15 }
```
Listagem 1. Resposta do GingaCC WebServices à requisição da lista de usuários.

Uma aplicação pode obter todos os atributos básicos de um usuário específico através da requisição "GET /dtv/userapi/users/<user-id>". Já o acesso aos atributos básicos e atributos da emissora, deve ser feito através de uma requisição que indica o contexto da emissora - "GET /dtv/<servicecontext-id>/user-api/users/<user-id>". Um exemplo de resposta a essa requisição é apresentado na Listagem 2. A aplicação pode também desejar obter o valor de apenas um atributo do usuário. Dessa forma, deve-se utilizar a requisição "GET /dtv/user-api/users/<user-id>/<att-name>" para obter o valor de um atributo básico, ou então a requisição "GET /dtv/<service-context-id>/user-api/users/<userid>/<att-name>" para obter o valor de um atributo específico de uma emissora.

| $1 \frac{1}{2}$ |            |                                              |
|-----------------|------------|----------------------------------------------|
| $\overline{2}$  | $"user"$ : |                                              |
| 3               | ₹          |                                              |
| $\overline{4}$  |            | " $id$ ": " $id1$ ".                         |
| 5               |            | "name": $"$ -name >",                        |
| 6               |            | " $\text{icon}$ ": " $\text{icon\_path}$ >", |
| 7               |            | " $age " : " < age >".$                      |
| 8               |            | " $isGroup$ ": " $no$ ",                     |
| 9               |            | "gender": $M''$ ,                            |
| 10              |            | "language": " $pt$ ",                        |
| 11              |            | "captions": $"on"$ ,                         |
| 12              |            | "signLanguageVideo": "off",                  |
| 13              |            | " audio Description" : $"off"$ ,             |
| 14              |            | " dialogue Enhancement" : " $off$ ",         |
| 15              |            | "att1 broadcaster": " <value>",</value>      |
| 16              |            | "att2 broadcaster": " <value>"</value>       |
| 17              |            |                                              |
| 18              |            |                                              |

Listagem 2. Resposta do GingaCC WebServices à requisição de atributos básicos e da emissora de um usuário.

Aplicações transmitidas por uma emissora podem preencher ou modificar os atributos especificados pela emissora caso tenha autorização do telespectador. Para isso, é preciso utilizar a rota "POST /dtv/<service-context-id>/user-api/ users/<user-id>/<att-name>/ <att-value>". Em caso bemsucedido, o retorno da requisição é um objeto JSON com os atributos do usuário, contendo o atributo alterado e seu valor modificado.

Na TV 3.0, ao utilizar o serviço de TV aberta, o telespectador poderá selecionar um perfil, indicando qual o telespectador está assistindo à TV naquele momento. Essa seleção do perfil é feita sempre que o telespectador entra no aplicativo de TV aberta, ou então caso o telespectador queira alterar o perfil selecionado. A fim de possibilitar que uma aplicação NCL identifique qual o perfil utilizado no momento em que a aplicação é executada no receptor, este trabalho propõe uma variável global disponível no receptor, denominada currentUser.

Uma aplicação pode consultar qual o perfil de telespectador selecionado através da rota "GET /dtv/user-api/ currentUser/". O retorno para esta requisição é o identificador do telespectador que está ativo no momento. E caso a aplicação deseje alterar o perfil, através de uma solicitação do telespectador, ela deverá executar a requisição "POST /dtv/userapi/currentUser/", com o corpo da mensagem sendo conforme descrito na Listagem 3.

<sup>1</sup> { 2  $" id" : " *id* > "$ <sup>3</sup> }

Listagem 3. Corpo da mensagem para requisição de alteração de perfil de telespectador

#### 4.2 NCL 4.0

Para que uma aplicação NCL acesse as propriedades de um usuário, é preciso utilizar um tipo de nó denominado User-SettingsNode, proposto na Linguagem NCL 4.0 [3]. Um documento NCL pode ter uma ou mais mídias do tipo user-settings e permite carregar as informações dos telespectadores nesses nós de conteúdo. Além disso, o elemento <media> do tipo user-settings possibilita que as características de um usuário possam ser usadas em elos entre nós de um documento NCL, permitindo inclusive o uso de eventos de atribuição relacionados a propriedades desse nó.

A informação do perfil de usuário atualmente selecionado no televisor também pode ser utilizada por uma aplicação NCL. Caso o autor queira relacionar um nó do tipo "x-ncluser-settings" com o perfil em uso, basta adicionar o atributo user no nó de mídia, com o valor currentUser, conforme mostrado na Listagem 4.

```
-media id= "user" type= "x-ncl-user-settings"
    user="currentUser"\text{2 property} name="age"/>
</media>
```
Listagem 4. Exemplo de mídia do tipo x-ncl-user-settings

#### 5 Gerenciamento dos dados de usuários

Para a criação de perfis de telespectadores proposto, faz-se necessária a adequação à legislação vigente, que trata da privacidade e proteção de dados dos usuários. No Brasil, a legislação que regula as atividades de tratamento de dados pessoais é a LGPD (Lei Geral de Proteção de Dados Pessoais) [4]. A LGPD define quatro conceitos principais: tratamento, dado pessoal, dado pessoal sensível e anonimização. A anonimização — processo através do qual se impossibilita a associação, direta ou indireta, entre os dados e seu titular suspende a aplicação da LGPD sobre o dado.

O conceito de tratamento de dados definido na LGPD se caracteriza como toda operação realizada com alguma manipulação de dados pessoais, como, por exemplo, edição, coleta, arquivamento, transferência, armazenamento, utilização, remoção e classificação de tais dados. Para compreender isso, é necessária também a definição de dado pessoal. O dado pessoal, para os efeitos da LGPD, é qualquer informação que possa identificar seu titular, direta ou indiretamente. Três dos atributos básicos propostos, descritos na Tabela 1, se caracterizam como dados pessoais: nome, idade e gênero.

Os dados pessoais sensíveis correspondem ao subconjunto dos dados pessoais que possam causar algum tipo de discriminação ao titular, como etnia, religião, estado civil, escolaridade, orientação sexual, opinião pública e informações genéticas ou biomédicas. É importante notar que os atributos de acessibilidade propostos, descritos nas Tabelas 2 e 3, não são dados pessoais. Estes atributos indicam recursos que o usuário pode querer habilitados ou não, mas não indicam características do usuário. Por exemplo, o atributo "signLanguageVideo" não diz nada sobre a capacidade auditiva do usuário. É um recurso que tanto usuários com plena audição quanto usuários com deficiência auditiva podem habilitar. Neste sentido, é como o recurso de legendas ocultas (na proposta, configurado pelo atributo "captions").

A respeito dos dados tratados na proposta deste trabalho, principalmente daqueles sobre os quais a LGPD se aplica nome, idade e gênero —, o titular dos dados pode, a qualquer momento:

- 1. confirmar a existência do tratamento;
- 2. acessar os dados;
- 3. corrigir dados incompletos, inexatos ou desatualizados;
- 4. eliminar os dados pessoais ao retirar consentimento dado anteriormente;
- 5. acessar a relação de com quem estes dados foram compartilhados;
- 6. acessar a informação de que poderá negar consentimento e quais suas consequências;
- 7. revogar o consentimento.

A implementação de perfis de telespectadores pelos fabricantes de middleware deve garantir a segurança e privacidade sobre os dados dos telespectadores armazenados nos receptores e fornecer o controle de acesso aos seus atributos pelas aplicações Ginga conforme regulamenta a LGPD.

# 6 Caso de Uso

 $1 - 1$ 

Esta seção apresenta uma aplicação NCL como caso de uso para adaptação do conteúdo baseada nas propriedades do usuário para ser transmitida por uma emissora. Nessa aplicação, um banner com uma propaganda de venda de produto é apresentado num momento específico da programação, de acordo com o perfil de usuário ativo no momento. A Listagem 5 apresenta a aplicação proposta, que possui nós de mídia para representar o fluxo principal transmitido pela emissora, e também um nó de mídia do tipo "x-ncl-user-settings" (Linhas 38-40) com as propriedades de usuário que serão utilizadas pela aplicação.

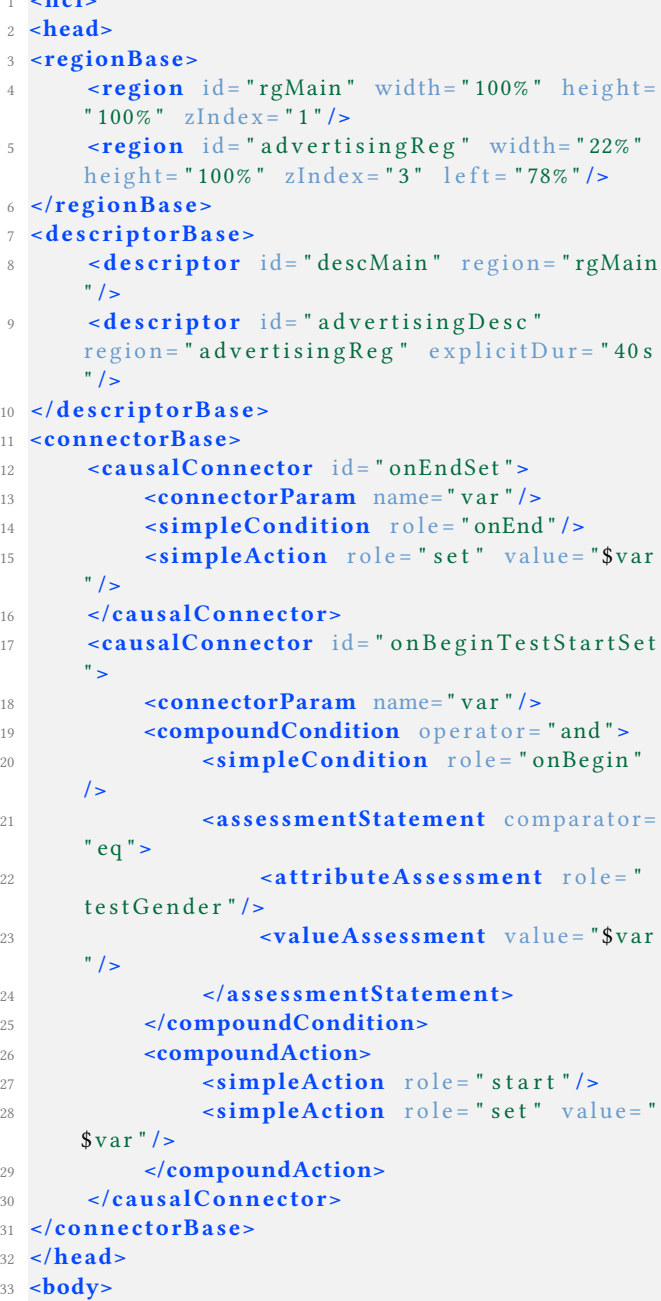

```
34 \rightarrow port id="pStart" component="mainVideo"
       /35 \leqmedia id="mainVideo" src = " sbtvd : // "descriptor = "descMain" >
36 \alpha carea id= " a1 " \beta begin= " 100 s " />
37 $\times$/media>38 \leqmedia id="user" type="
       x-ncl-user-settings" user="currentUser">
39 \rightarrow \rightarrow \rightarrow \rightarrow \rightarrow40 \leq/media>
41 \leq media id=" advertising 1" src="
       media/images/adv1 . png" descriptor = "advertising Desc"/>
42 \sim media id=" advertising 2" src="
       m e dia/images/adv2.png" descriptor="
       advertising Desc"/>
43
44 <link xconnector="onBeginTestStart">
45 <br />
\bullet bind role = " on Begin " component = "
       mainVideo" interface = "a1" />
46 <br/>
\leftarrow bind role = "testGender" component="
       user" interface="gender">
47 <bindParam name= " var " value= "
       female"/>
48 \langle \mathbf{bind} \rangle49 <br />
<br />
<br />
<br />
<br />
<br />
<br />
<br />
<br />
<br />
<br />
<br />
<br />
<br />
d<br />
d<br />
role = " start " component = "
       adverting1" />
50 <bind r o l e = " s e t " component= "
       mainVideo" interface = "bounds">
51 <bindParam name= " var " value= "
       0\%, 0\%, 78\%, 82\% "/>
52 \times/bind>53 \times / \ln k54 \leq \frac{1}{\ln k} xconnector=" on Begin Test Start">
55 <bind r o l e = " onBegin " component= "
       mainVideo" interface = "a1" />
56 <br/>
\text{bind} role="testGender" component="
       user" interface="gender">
57 <bindParam name= " var " value= "
       male " / >
58 < /bind>
59 <br/>
\textbf{bind} \quad \text{role} = " \quad \textbf{start} \quad \text{component} = "advertising 2"/>
60 <bind r o l e = " s e t " component= "
       mainVideo" interface="bounds">
61 <bindParam name= " var " value= "
       0\%, 0\%, 78\%, 82\% "/>
62 < /bind>
63 \times / \ln k64 \langle link xconnector=" onEndSet">
65 <bind r o l e = " onEnd " component= "
       adverting1" />
66 \left\{\text{bind}\right\} \text{role} = " \text{ set} " \text{ component} = "mainVideo" interface = "bounds">
67 <bindParam name= " var " value= "
       0\%, 0\%, 100\%, 100\%" />
68 < /bind>
69 </link>
```

```
70 <link xconnector="onEndSet">
71 \leftarrow \leftarrow 
              advertising 2"/>
72 <bind r o l e = " s e t " component= "
              mainVideo" interface="bounds">
73 <bindParam name= " var " value= "
              0\%, 0\%, 100\%, 100\%" />
74 $\langle$/bind>75 </link>
76 </body>
77 </ncl>
```
Listagem 5. Código NCL da aplicação de caso de uso

Durante o processo de parsing do documento NCL, quando o componente Parser do middleware identifica um nó do tipo "x-ncl-user-settings" com a propriedade user igual a "currentUser", ele carrega automaticamente as propriedades do perfil de telespectador atualmente selecionado para o nó do tipo "x-ncl-user-settings". Desse modo, caso o usuário ativo no receptor seja do gênero feminino será apresentada a propaganda de uma cesta de café da manhã (Figura 2), e se for do gênero masculino, será exibida a propaganda de uma caneca (Figura 3). Ambas as propagandas serão apresentadas por 40 segundos, e o vídeo principal será redimensionado. Ao fim da apresentação do banner com a propaganda,o vídeo é novamente redimensionado para ocupar a tela inteira.

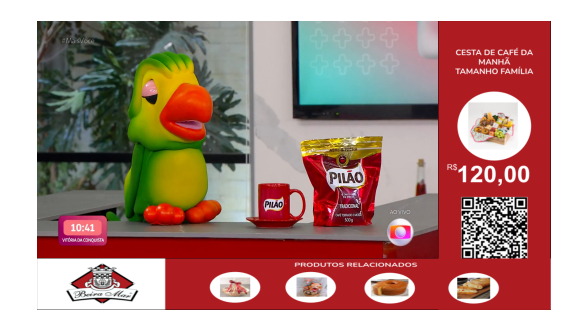

Figure 2. Aplicação NCL4.0 para o perfil de telespectador do gênero feminino.

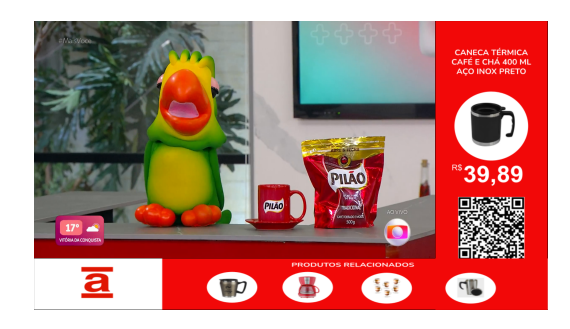

Figure 3. Aplicação NCL4.0 para o perfil de telespectador do gênero masculino.

TV 3.0: Definição e Uso de Perfil de Telespectador no

## 7 Conclusão

A próxima geração do Sistema Brasileiro de Televisão Digital Terrestre, a TV 3.0, traz novas funcionalidades e serviços para a televisão digital no Brasil. Entre eles estão a possibilidade de entrega integrada de conteúdo broadcast e broadband, de forma transparente ao telespectador, interação multimodal e identificação multiusuário. Ao possibilitar a identificação do telespectador nos receptores de TV, torna-se possível personalizar o conteúdo de acordo com quem está assistindo à TV.

Neste contexto, este trabalho apresentou duas formas de acessar as propriedades do telespectador, uma utilizando uma aplicação desenvolvida na linguagem NCL e outra através do GingaCC WebServices. Além disso, o trabalho apresentou um conjunto de propriedades que podem ser utilizadas para caracterizar um telespectador, que devem ser organizadas de maneira hierárquica pelo receptor de TV digital.

# Agradecimentos

Os autores gostariam de agradecer o apoio das agências financiadoras CAPES, RNP, CNPq e FAPERJ.

# References

- [1] ABNT. 2023. Digital terrestrial television Data coding and transmission specification for digital broadcasting - Part 2: Ginga-NCL for fixed and mobile receivers - XML application language for application coding. ABNT NBR 15606-2:2023 standard.
- [2] ABNT. 2023. Televisão digital terrestre Codificação de dados e especificações de transmissão para radiodifusão digital. Parte 11: Ginga CC WebServices - Especificação de WebServices do Ginga Common Core. ABNT NBR 15606-11:2023 standard.
- [3] Fábio Barreto. 2021. Uma Proposta de Extensão do Middleware Ginga-NCL para Interação Multimodal e Suporte Multiusuário em Ambientes Hipermídia. Ph. D. Dissertation. Programa de Pós-graduação em Computação da Universidade Federal Fluminense.
- [4] Brasil. 2018. Lei nº 13.709, de 14 de agosto de 2018. Diário Oficial [da] República Federativa do Brasil (2018). https://www.planalto.gov. br/ccivil\_03/\_ato2015-2018/2018/lei/l13709.htm
- [5] Álan LV Guedes, Roberto G de Albuquerque Azevedo, Sérgio Colcher, and Simone DJ Barbosa. 2016. Extending ncl to support multiuser and multimodal interactions. In Proceedings of the 22nd Brazilian Symposium on Multimedia and the Web. 39–46.
- [6] Graham Klyne and Jeremy J Carroll. 2006. Resource description framework (RDF): Concepts and abstract syntax. (2006).
- [7] Hyun-Jeong Yim, Soonchoul Kim, Bo-Mi Lim, Sung-Ik Park, and Namho Hur. 2020. Application-based targeted advertisement system for ATSC 3.0 UHD service. IEEE Transactions on Broadcasting 67, 1 (2020), 56–67.